**Noël Blanc** 

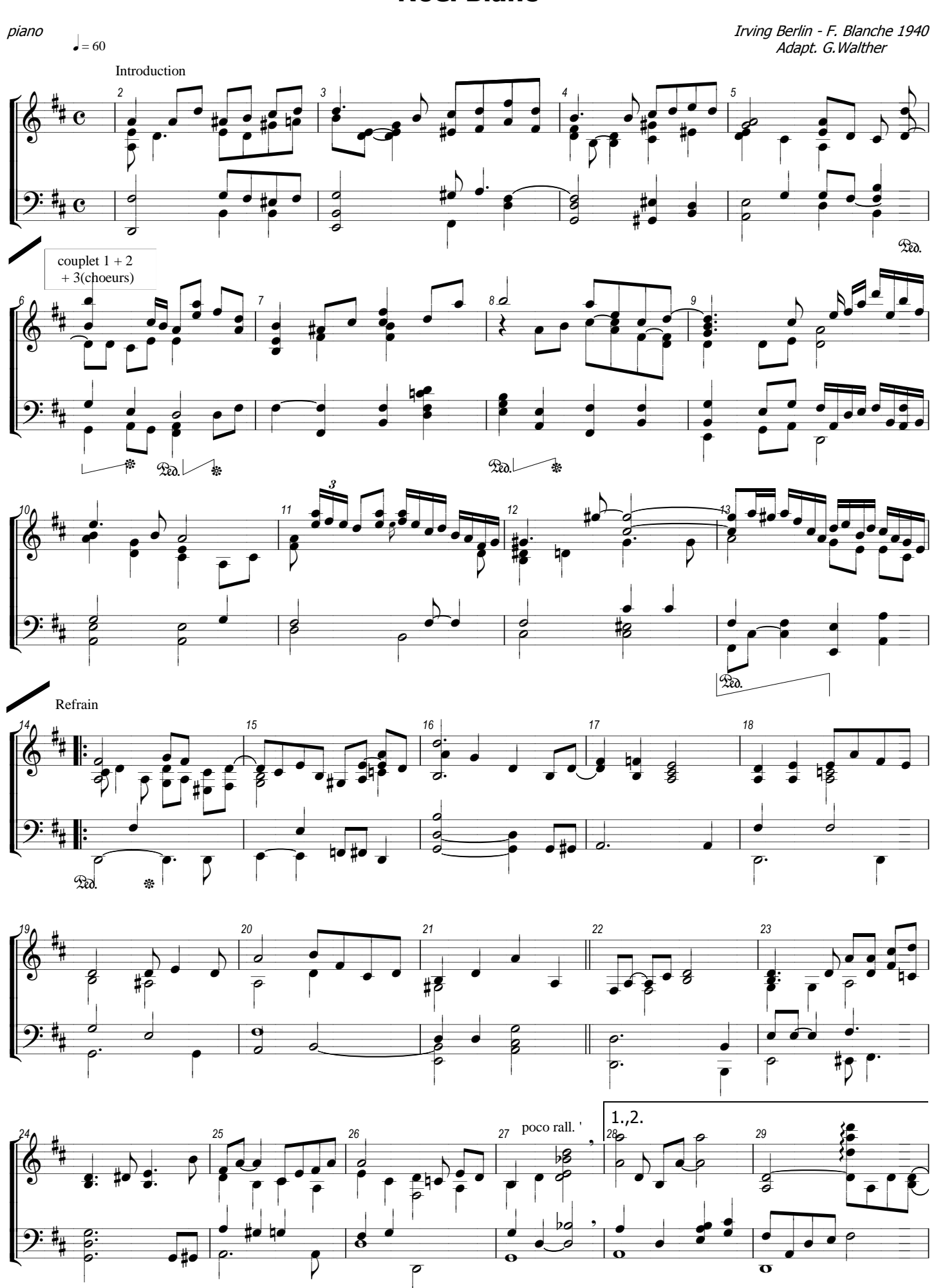

reproduire cette partition gratuite sans l'accord des auteurs de l'oeuvre originale étant déclaré illicite, les interprètes sont invités à vérifier l'incidence de cette<br>restriction contractuelle sur leurs prestations. En c

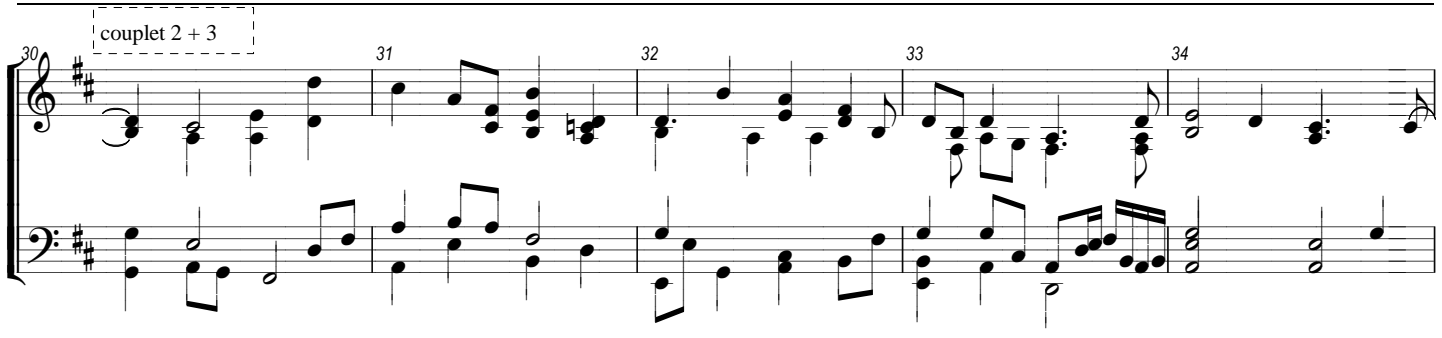

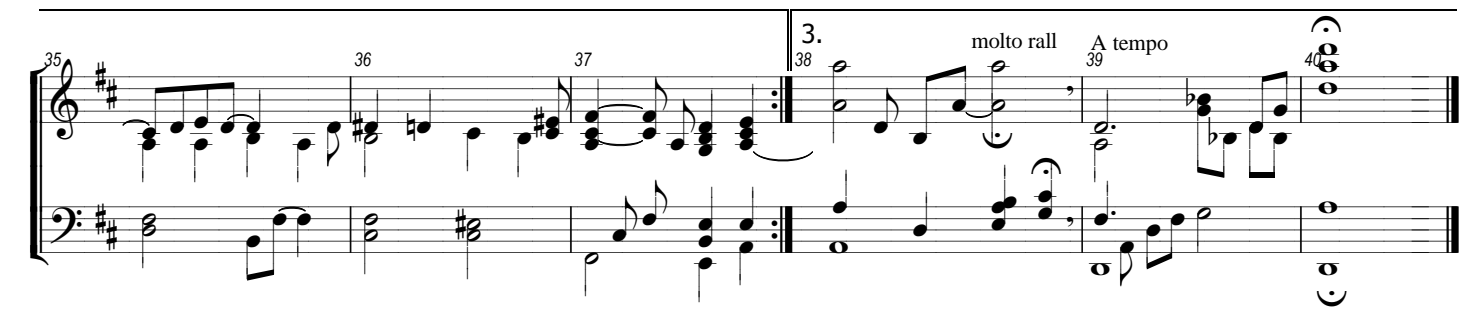